#### **StART@OUSL Programme**

### **CSE3213/CSE3110/CSE3150/CSE3151: ICT Skills**

#### **Final Examination Model Question Paper 01 DURATION: TWO (02) HOURS ONLY**

# Date: Time:

This question paper comprises of **Three Questions**.

Each question comprises of three parts: **Part A, Part B** and **Part C**.

- **Part A** contains 05 Multiple Choice Questions (MCQ). Each question has 05 answers. **Underline the most suitable answer in this question paper itself.**
- **Part B** contains 05 statements. State whether each of them is **TRUE** or **FALSE**. If *only* a statement is **FALSE**, give the reason in the space provided.
- **Part C** contains short answer questions. Write the answers in the space provided.

Answer **ALL** questions.

#### **QUESTION 01**

#### **Part A**

- 1. The only language which the Computer can understand is the
	- a) Assembly Language
	- b) Binary Language
	- c) BASIC
	- d) C Language
	- e) Java Language
- 2. Saving data and instructions to make them readily available is a function of the
	- a) Storage Unit
	- b) Cache
	- c) Input Unit
	- d) Output Unit
	- e) Control Unit
- 3. The 'Heart' of the processor, which performs many different operations, is called as the
	- a) Arithmetic & Logic Unit
	- b) Motherboard
	- c) Control Unit
	- d) Memory
	- e) Input Unit
- 4. ……………are the raw material used as inputs and……….…....are the outputs after processing them.
	- a) Data, Input
	- b) Instructions, Program
	- c) Data, Program
	- d) Program, Code
	- e) Data, Information
- 5. Name the devices in the order A, B, & C.

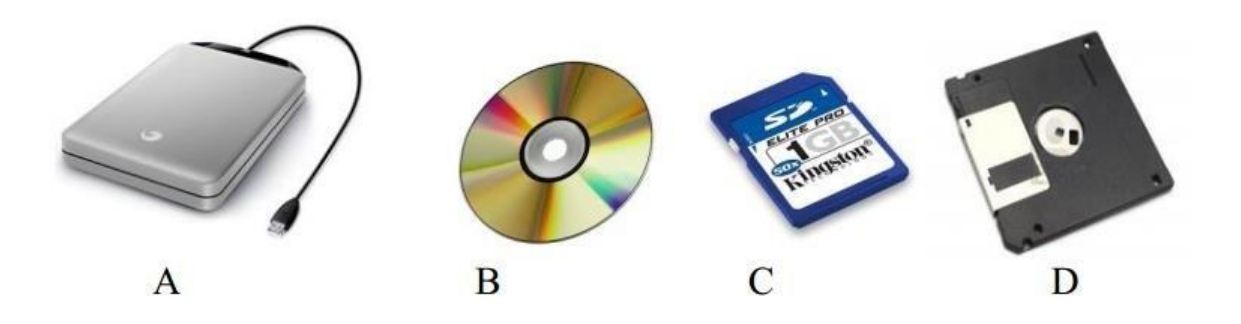

- a) Portable Hard Disk, DVD, Flash Memory Card, Floppy Disk
- b) Hard Disk, CV, Floppy Disk, Flash Memory Card
- c) Portable Hard Disk, Magnetic Tapes, Flash Memory Card, Floppy Disk
- d) Hard Disk, DVD, Flash Memory Card, Floppy Disk
- e) DVD, Flash Memory Card, Floppy Disk, Portable Hard Disk

# **Part B**

1. Output units convert the data entered by the user into the computer understandable form.

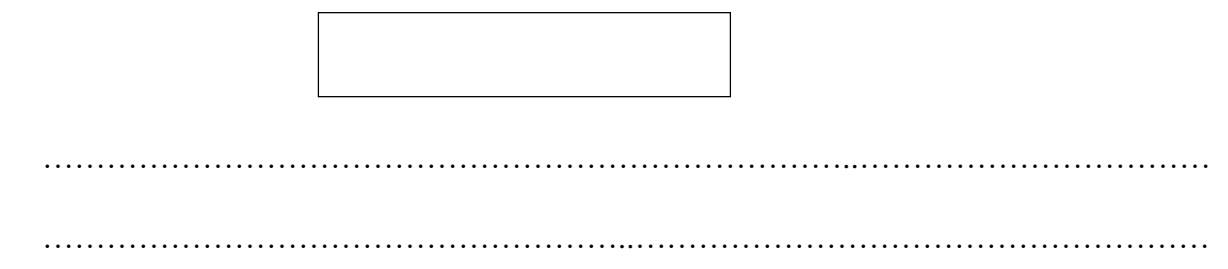

2. Computer hardware is a set of instructions that tells computer software what to do.

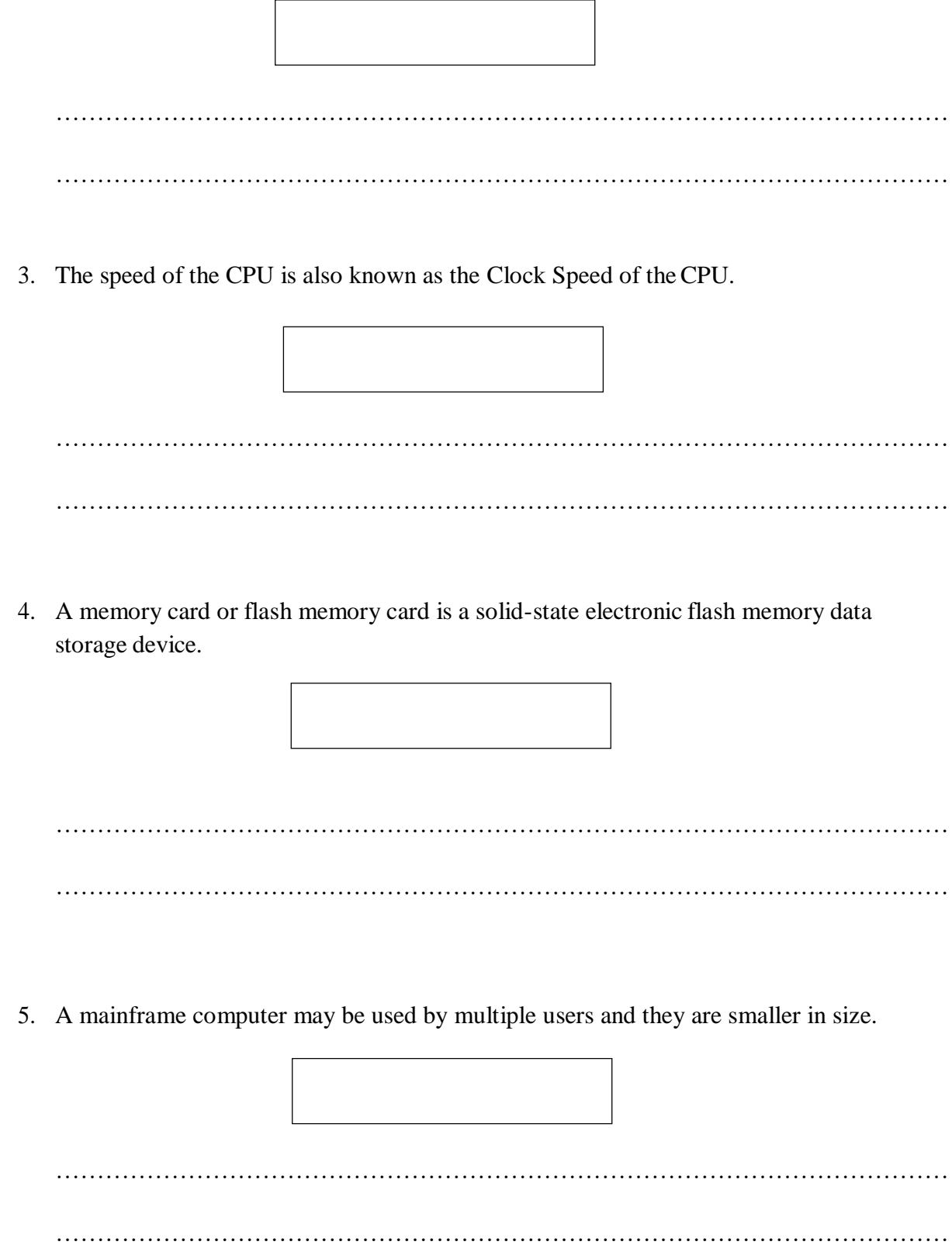

# **Part C**

- 1. What is the difference between IT and ICT?
- 2. What are PDAs? Write the usage of them.
- 3. What is a Microprocessor? Describe the factors which affect the performance of it.
- 4. What are the four classifications of computers according to their size and data processing power?
- 5. State the difference between Volatile Memory and Non-Volatile Memory.
- 6. State the factors which affect the performance of computers.

# **QUESTION 02**

#### **Part A**

- 1. What device from the following can most likely to be shared as a common resource in a Computer Network?
	- a) Printer
	- b) Speaker
	- c) Floppy Disk Drive
	- d) Keyboard
	- e) Mouse
- 2. Which device is necessary to obtain the Internet connectivity?
	- a) Joystick
	- b) Modem
	- c) CD Drive
	- d) NIC Card
	- e) Floppy Disk
- 3. Junk E-mail can also be called as,
	- a) Spam
	- b) Spoof
	- c) Sniffer script
	- d) Spool
	- e) Snoopy
- 4. Which one of the following is not a network device?
	- a) Router
	- b) Switch
	- c) CPU
	- d) Hub
	- e) Network interface Card
- 5. A.............................is a computer software which can be used to view documents on the Internet.
	- a) Search Engine
	- b) Client
	- c) Server
	- d) Domain
	- e) Browser

# **Part B**

1. A computer network is a combination of hardware  $\&$  software that facilitates the sharing of information between computing devices.

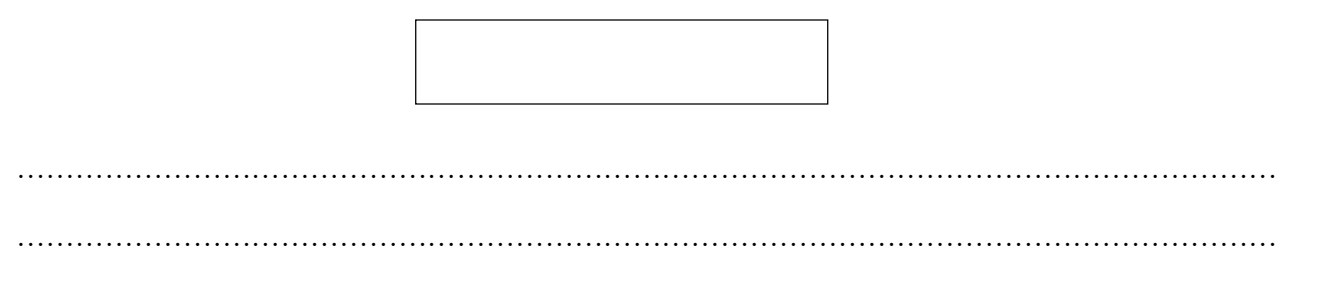

2. A byte in computer terminology means either 0 or 1.

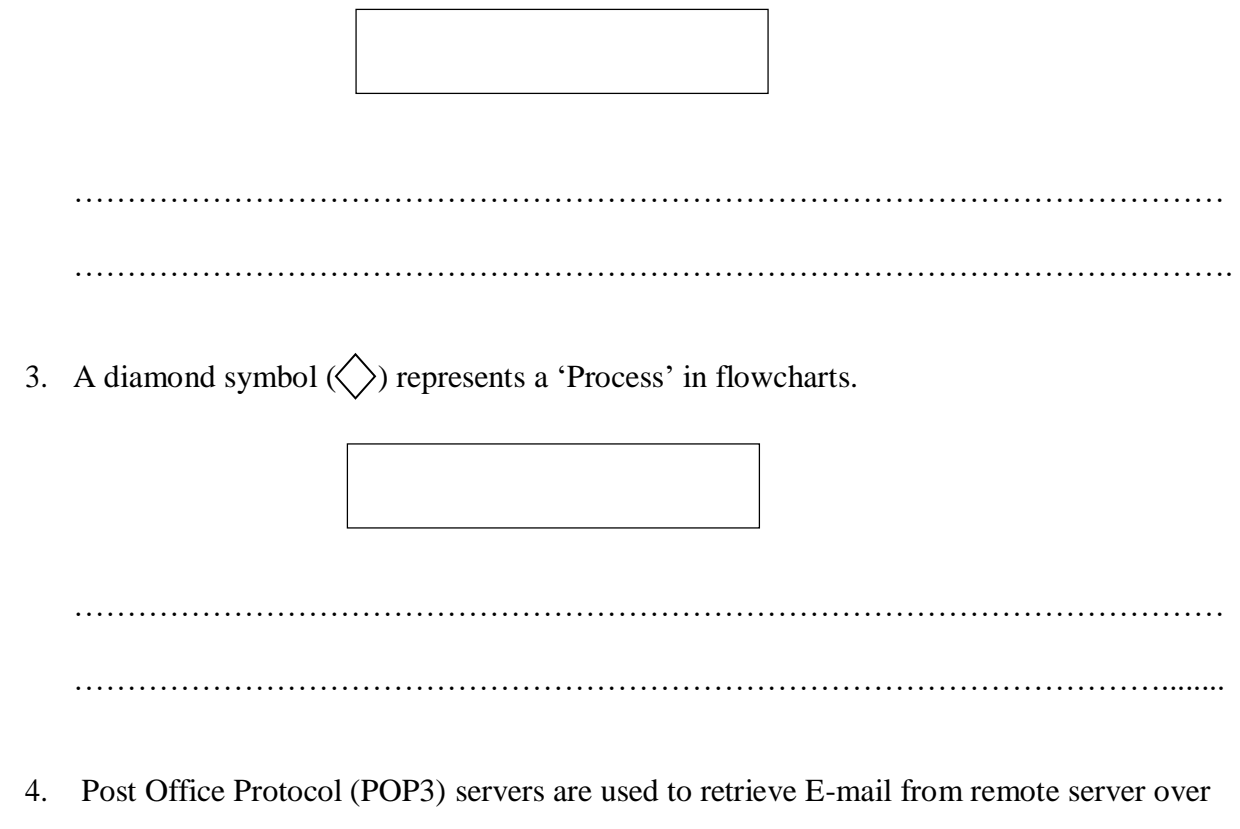

a TCP/IP connection.

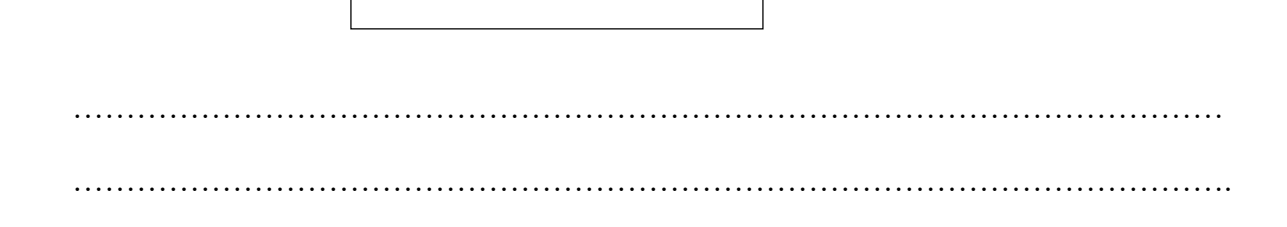

5. CC: refers to Carbon Copy, where you send E-mails to a main person and include the E-mail addresses of many others.

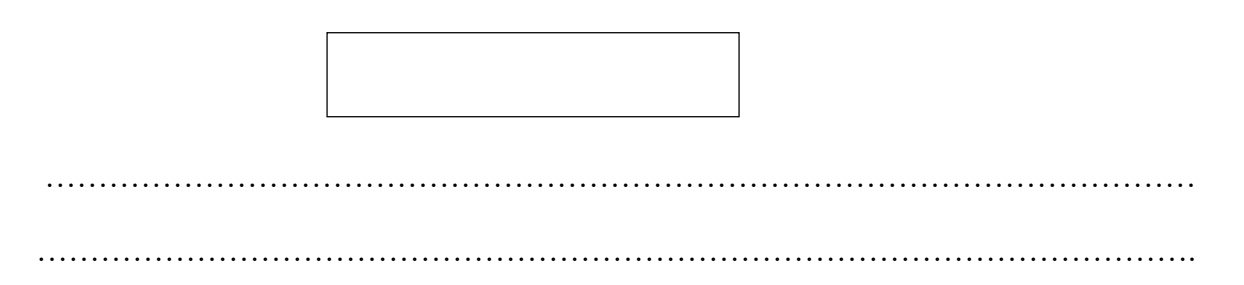

# **Part C**

- 1. Why do we need to connect computers each other?
- 2. What is the purpose of having two buttons called as 'Reply' and 'Reply All' in E-mail?
- 3. What are the advantages of a POP3 server?
- 4. What are the differences between a hub and a switch?
- 5. What stands for HTTP and HTTPS?
- 6. Write two ICT Policy formulation bodies in Sri Lanka
- 7. How to find out a Virus/Malware present in your computer?

#### **QUESTION 03**

#### **Part A**

- 1. The following key uniquely identifies each record in MS Access 2016
	- a) Primary Key
	- b) Key Record
	- c) Unique Key
	- d) Field Name
	- e) Foreign Key
- 2. What is the suitable MS Access data type to represent the EMPLOYEE\_SALARY in a table?
	- a) Text
	- b) Date/Time
	- c) Currency
	- d) Auto Number
	- e) Number
- 3. Which of the following Application Software are in the correct order with respect to .xls, .ppt, .doc, and .mdb file extensions?
	- a) MS Word, MS Excel, MS PowerPoint, MS Access
	- b) MS Excel, MS PowerPoint, MS Access, MS Outlook Express
	- c) MS Word, MS Excel, MS Access, MS PowerPoint
	- d) MS Excel, MS Access, MS PowerPoint, Paint
	- e) MS Excel, MS PowerPoint, MS Word, MS Access
- 4. Formulas in MS Excel start with
	- a) %
	- $b) =$
	- $c) +$
	- d) –
	- e) /
- 5. 1 Nibble equals to,
	- a) 8 bits
	- b) 4 bits
	- c) 2 bits
	- d) 9 bits
	- e) 16 bits

# **Part B**

1. To get help using MS Word 2016, click the Help icon on the ribbon or press the F1 key.

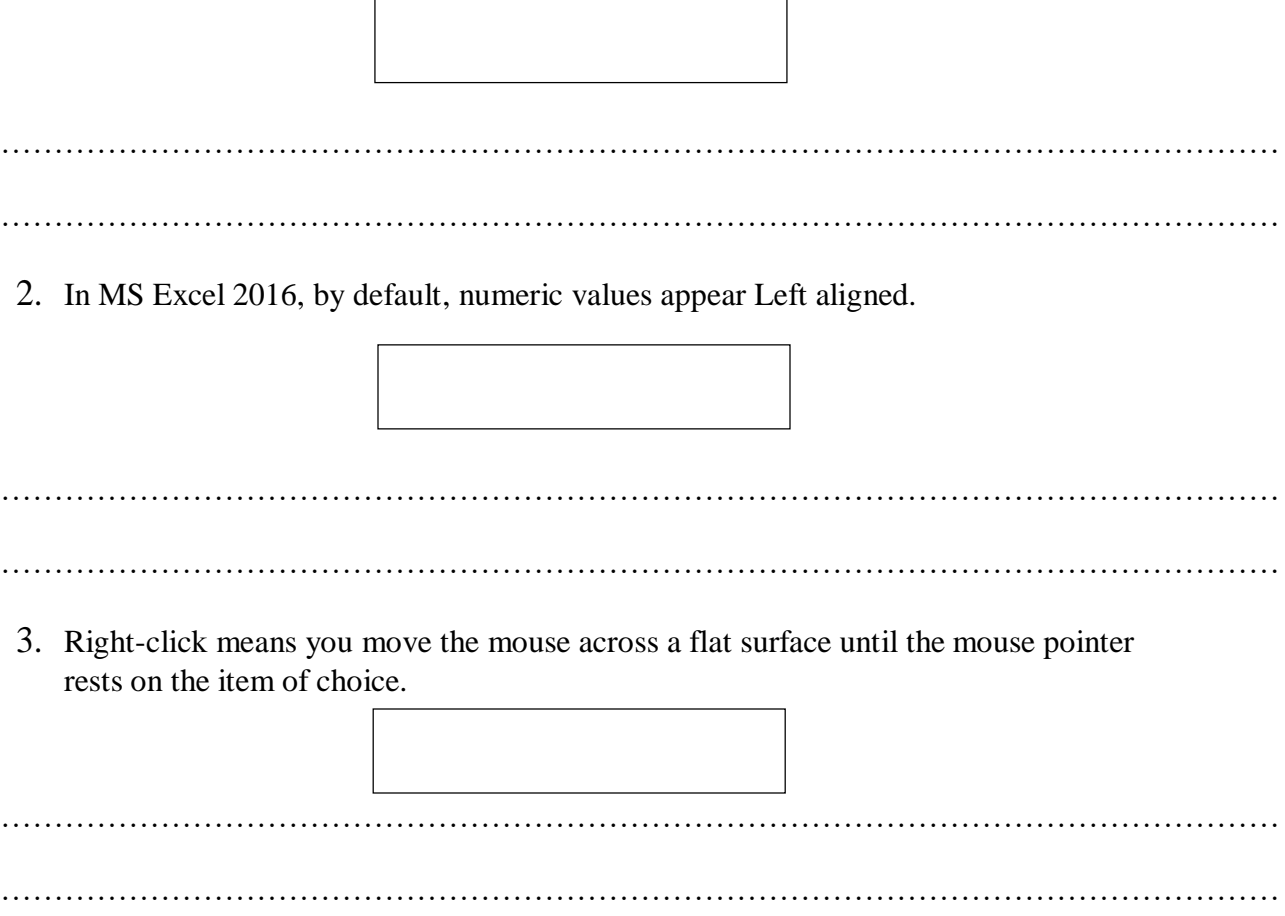

4. Ctrl +Z is the shortcut key to 'Center Align' the selected text.

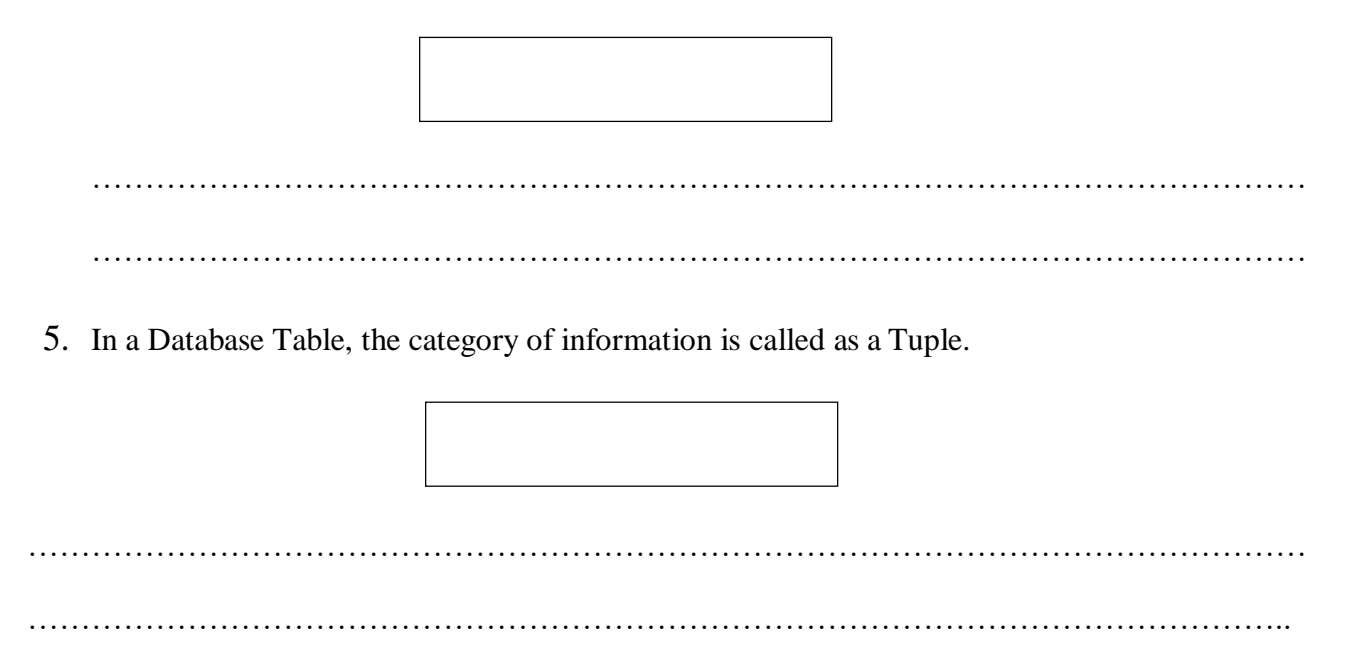

# **Part C**

- 1. What is meant by a Primary key?
- 2. What are the differences between an Online Word Processor and a Commercial Word Processor?
- 3. Briefly describe the purposes of the following components of the MS Windows 10 interface.
	- a) Start Menu
	- b) Task Bar
	- c) Notification area
- 4. What are the shortcut keys that can be used to perform the following activities?
	- a) Copy a selected text.
	- b) Cut a selected text.
	- c) Paste a selected text.
	- d) Save a document.

5. Use the following MS Excel sheet to answer part a) to part g) below.

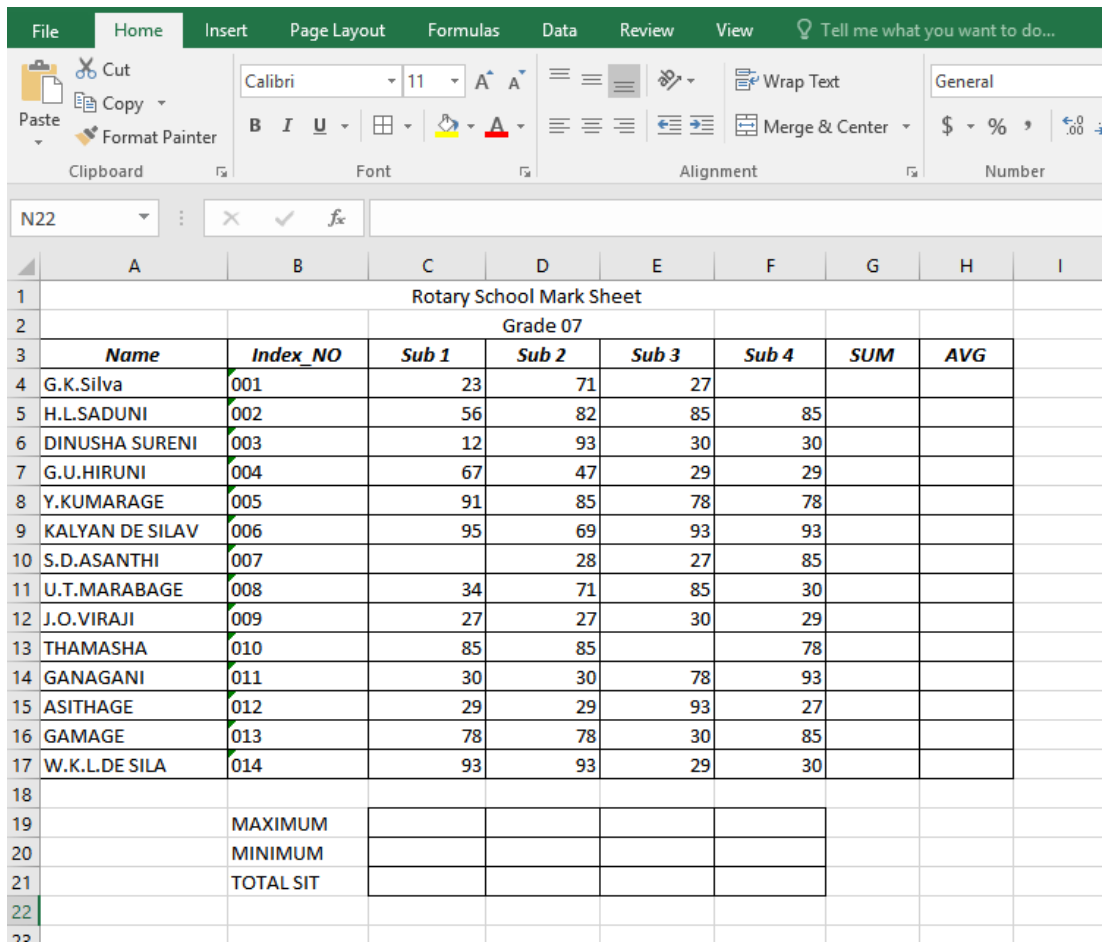

- a) What is the alignment in cell A3?
- b) Write a formula to calculate the total number of students who sat for *Sub 1* for the Cell C21.
- c) Write a formula to calculate the total marks (SUM) of the student in G4.
- d) Write a formula to calculate the Average Marks (AVG) of the student for H4.
- e) Write a formula to display the maximum marks for *Sub 2* in D19.
- f) Write a formula to display the maximum marks for *Sub 3* in E20.
- g) Write a formula to calculate the total marks of the student in G12

#### **\*\*\*ALL RIGHTS RESERVED\*\*\***